# **horizon-system-tools - Feature - Fonctionnalité #5080**

# **Update de l'adresse mail d'un utilisateur**

14/04/2020 14:55 - Eric Seigne

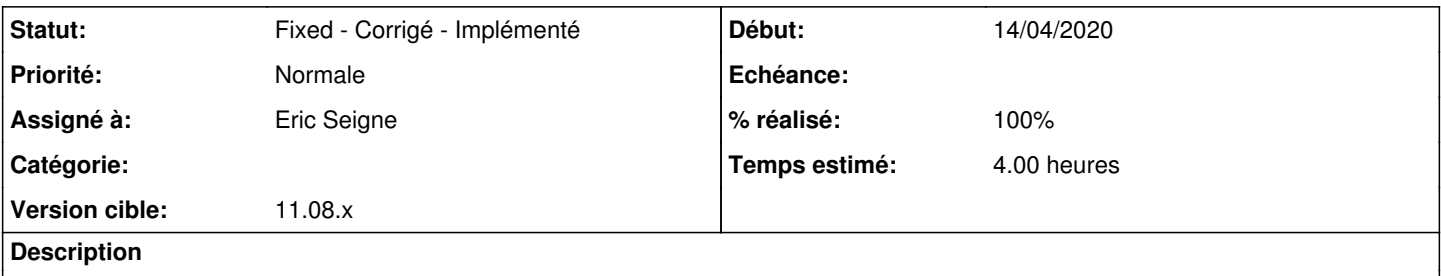

Avec l'ouverture de l'école vers l'extérieur il semble intéressant de pouvoir modifier l'adresse mail principale d'un utilisateur pour pouvoir renseigner par exemple [jean.dupont@ac-bordeaux.fr](mailto:jean.dupont@ac-bordeaux.fr) ...

### **Révisions associées**

**Révision 704e51ac - 14/04/2020 14:57 - Eric Seigne**

fix #5080

## **Historique**

### **#1 - 14/04/2020 14:55 - Eric Seigne**

*- % réalisé changé de 0 à 80*

Implémentation en cours

#### **#2 - 14/04/2020 14:57 - Eric Seigne**

- *Statut changé de Assigned En cours à Fixed Corrigé Implémenté*
- *% réalisé changé de 80 à 100*

Appliqué par commit [horizon-system-tools-git|704e51ac6f70645b7b939d35323dc500c4e9ca04](http://redmine.abuledu.org/projects/horizon-system-tools/repository/revisions/704e51ac6f70645b7b939d35323dc500c4e9ca04).